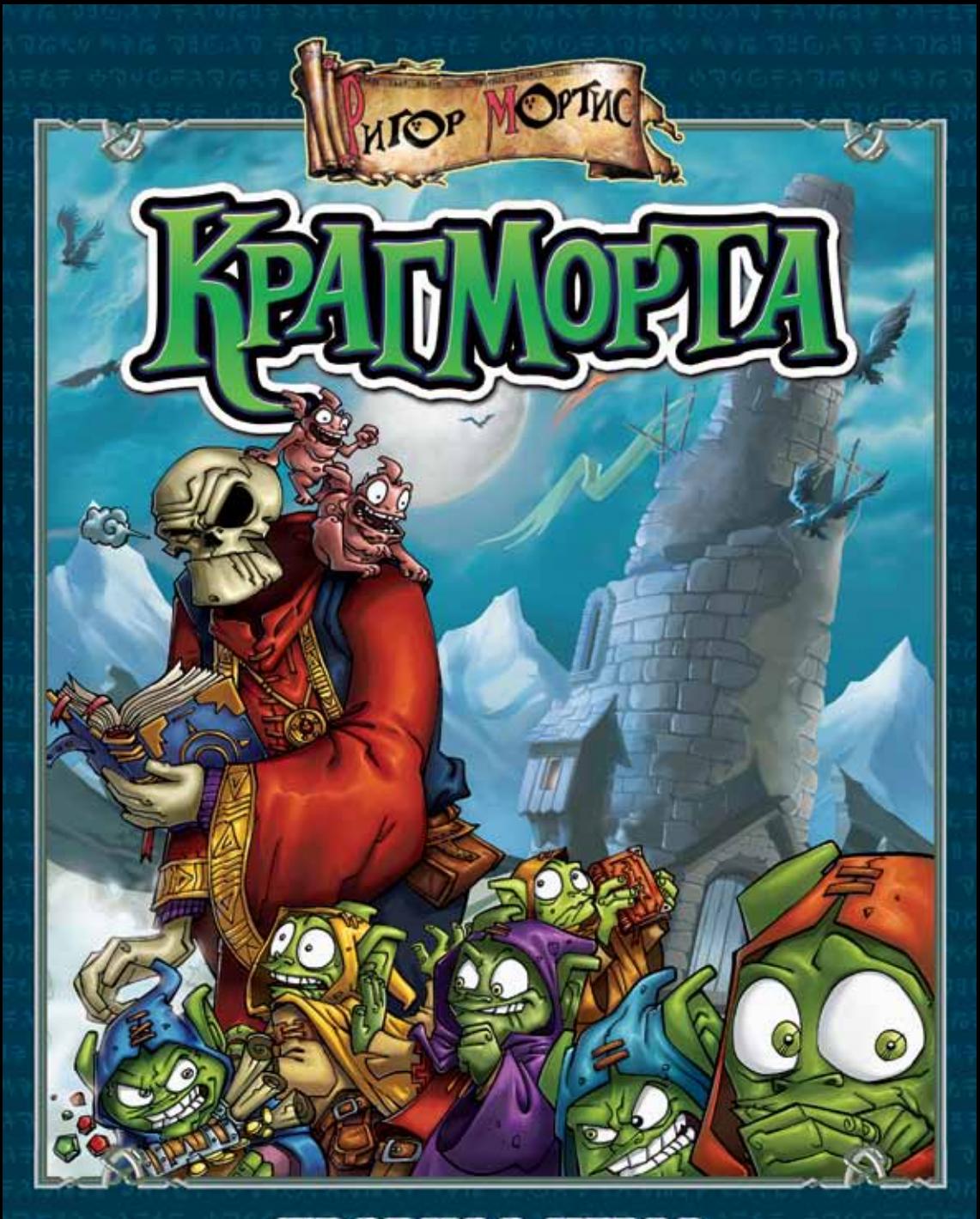

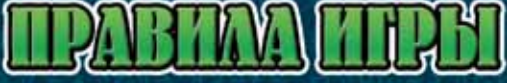

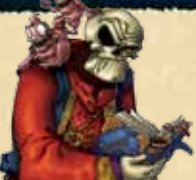

*И как прикажешь архимагу готовить сложные заклинания, если бестолковые гоблины повсюду суют свои уродливые носы? И ведь ещё притворяются, будто они в библиотеке наводят порядок! Кто посмел побеспокоить Тёмного Властелина?!*

### ИнгредИенты

- 4 фрагмента игрового поля библиотека Ригора Мортиса
- 1 фишка Ригора Мортиса
- 8 фишек гоблинов (разных цветов)
- 8 жетонов гоблинов (разных цветов)
- 6 жетонов телепортов
- 6 жетонов книжных полок
- 1 жетон рабочего стола
- 58 карт движения
- 18 карт магических книг
- 24 карты испепеляющего взора
- Правила игры

#### ОпИсанИе Игры

В этой игре ты примешь роль одного из гоблинов, снующих (или ковыляющих) по библиотеке своего сурового хозяина. Пока владыка не смотрит, гоблины пытаются стащить с полок магические книги и избежать ужасных наказаний, на которые Ригор Мортис, их Тёмный Властелин, никогда не скупится. Победителем станет гоблин, который пострадает меньше других. А если таких счастливчиков окажется несколько, победит тот, кто стянет больше книг.

#### ПОДГОТОВКА

На иллюстрации **A** показана подготовленная к игре библиотека с рабочим столом и книжными полками. Независимо от количества игроков, всегда помещай Ригора Мортиса на одну и ту же клетку с изображением его костлявой головы (см. иллюстрацию **Б**).

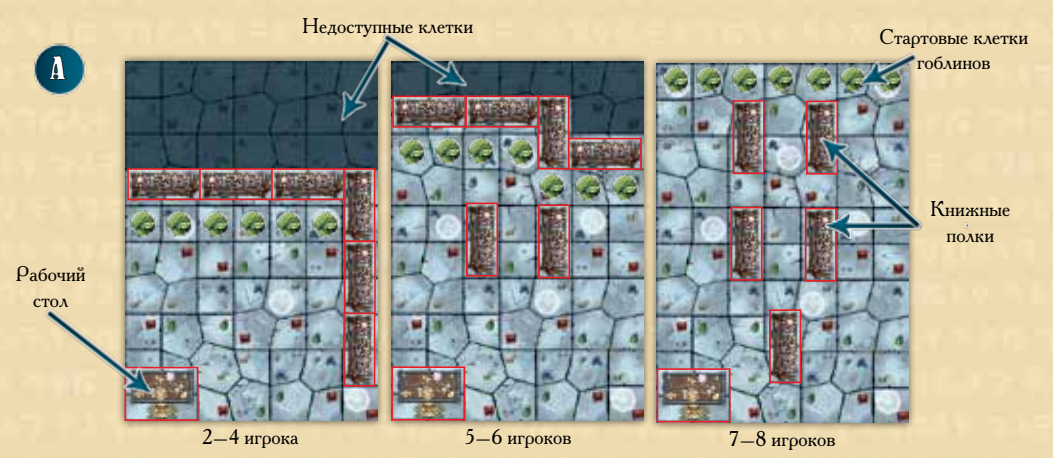

2

Перемешай 6 жетонов телепортов и сложи их рядом с полем лицевой стороной вниз **(Б)**. Затем перетасуй 3 колоды карт по отдельности. Колоды движения и испепеляющего взора положи рядом с полем, а колоду магических книг — на рабочий стол Ригора Мортиса **(Б)**. Все колоды кладутся лицевой стороной вниз. Наконец, каждый игрок выбирает себе гоблина (берёт жетон и фишку гоблина одинакового цвета) и тянет на руку 3 карты движения. Пора начинать игру (а также угар и веселье)!

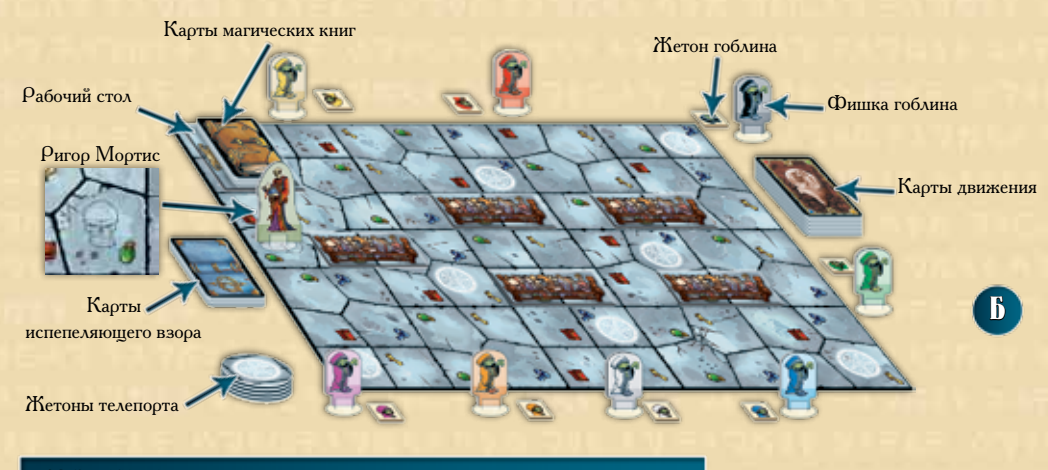

#### ХОд Игры

Начинает игру самый низкорослый игрок. Он ставит своего гоблина в библиотеку на любую свободную клетку на дальней от рабочего стола стороне поля (см. стартовые клетки гоблинов на иллюстрации **А**). Затем игроки по часовой стрелке ставят своих гоблинов на поле по тому же принципу. При игре с 8 гоблинами восьмой игрок может поставить своего гоблина на свободную клетку во втором ряду (так как ближний к краю ряд уже занят гоблинами). При начальной расстановке эффекты клеток с телепортами не применяются. Когда все гоблины разместились в библиотеке, первый игрок получает право хода. В свой ход игрок поочерёдно выполняет 2 шага: **играет карту движения и тянет взамен новую из колоды**. После этого право хода передаётся по часовой стрелке.

## Карты дВИженИя

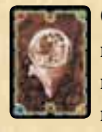

С помощью карт движения игроки передвигают фишки гоблинов и Ригора Мортиса по библиотеке. Символы в верхних углах карт движения соответствуют символам, нанесённым на полы библиотеки. В игре два типа карт движения (различаются по рисунку на карте):

**Карты движения гоблинов (В):** символы на картах показывают, на какие из соседних клеток ты можешь передвинуть **своего** гоблина.

**Карты движения Ригора Мортиса (Г):** символы на картах показывают, на какие из соседних клеток ты можешь передвинуть Ригора Мортиса.

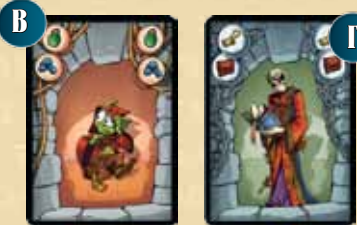

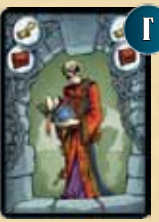

Клетки считаются соседними, если у них есть общая сторона (углами клетки не граничат).

На некоторых картах движения **(Д)** изображён символ **магического шара**. Карта с таким символом позволяет игроку передвинуть фишку на любую соседнюю клетку, какой бы символ на ней ни стоял.

# Рейд пО БИБлИОтеКе

В углах каждой карты движения изображены 2 символа. Сыграв карту движения, можешь передвинуть фишку только на ту соседнюю клетку, где есть тот же символ, что и на карте. Кроме того, ты можешь передвинуть фишку сразу на 2 клетки за ход. Для этого на двух соседних клетках должны быть оба символа, изображённые на карте движения.

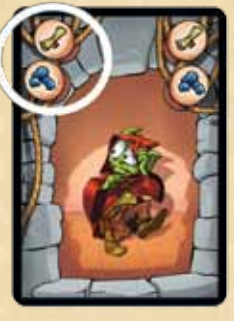

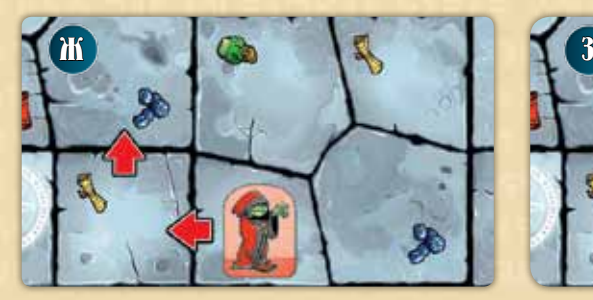

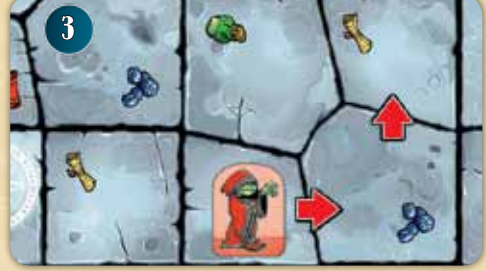

Е

Д

**Пример:** *сыграв карту движения* **(Е)***, игрок может передвинуть своего гоблина на клетку с жёлтым свитком, а затем на клетку с синими камнями* **(Ж)***. Либо сперва на клетку с синими камнями, а потом на клетку с жёлтым свитком* **(З)***.*

Ты не обязан двигать гоблина дважды за ход, если не хочешь. Можешь передвинуть гоблина только на одну клетку, даже если карта движения позволяет передвинуть сразу на две. Все те же правила движения относятся и к Ригору Мортису. В конце хода тяни новую карту движения и передавай право хода соседу слева.

Если ты не можешь сыграть ни одной карты движения по правилам, то теряешь право хода. В этом случае покажи карты движения соперникам, сбрось их и набери на руку новые карты (сколько сбросил, столько и бери).

Нельзя передвинуть гоблинов и Ригора Мортиса на клетки, занятые жетонами книжных полок. Если гоблин оказался на клетке с Ригором Мортисом, читай раздел «Встреча с Тёмным Властелином».

4

# ТолКОтня гОБлИнОВ

Во время игры на одной клетке может стоять только одна фишка. Если ты передвинул своего гоблина на клетку с гоблином соперника, толкни чужого гоблина на **соседнюю клетку по своему выбору**. Нельзя выбрать клетку, с которой только что передвинулся твой гоблин. **Толкающий гоблин всегда сам выбирает клетку, на которую толкнуть собрата.** Толкотня может вызвать цепную реакцию, и череда толчков и потасовок вполне может привести к тому, что одного из гоблинов вытолкают навстречу Ригору Мортису…

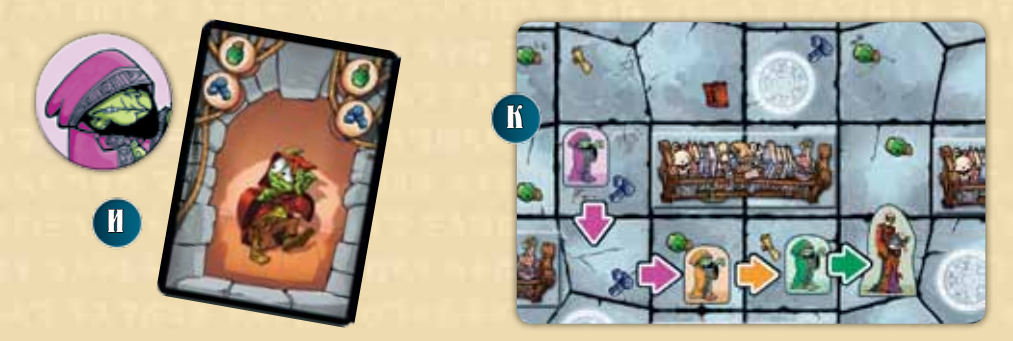

**Пример:** *в свой ход фиолетовый гоблин играет карту движения с синим и зелёным символами* **(И)***. Он передвигается на клетку с синими камнями, а оттуда – на клетку с зелёным зельем* **(К)** *— и толкает оранжевого сородича на соседнюю клетку. Но та уже занята зелёным гоблином, и оранжевый толкает зелёного прямо под ноги Ригора Мортиса — не избежать, ох не избежать ему испепеляющего взора архимага (читай раздел «Встреча с Тёмным Властелином»). Но теперь зелёный гоблин преисполнен решимости отомстить обидчику!*

### Встреча с Тёмным ВластелИнОм

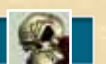

Когда гоблин встречает Тёмного Властелина (входит на клетку с Мортисом или Мортис настигает гоблина на его клетке), игра тут же приостанавливается. Игрок, чей гоблин попался, берёт карту из колоды испепеляющего взора и тут же подвергается её эффекту (читай раздел «Карты испепеляющего взора»). Затем передвигает пострадавшего гоблина на любой свободный телепорт по своему выбору (**жетон телепорта раскрывать не нужно**). Если все телепорты заняты, гоблин ставится на одну из стартовых клеток **(A)**. Если игрок нарвался на Властелина в свой ход, больше в этот ход его гоблин двигаться не может.

# КлетКИ с телепОртОм

Когда гоблин оказывается на клетке с жетоном телепорта (по решению игрока или из-за толкотни), его движение тут же завершается. Игрок, чей гоблин угодил в телепорт, раскрывает верхний жетон телепорта и применяет его эффект.

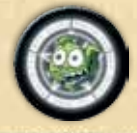

**Телепортация:** игрок немедленно переносит своего гоблина в любой другой свободный телепорт. На этом ход завершается (не раскрывай второй жетон телепорта).

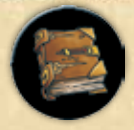

**Магическая книга:** игрок немедленно переносит своего гоблина в любой другой свободный телепорт и тянет карту магической книги. На этом ход завершается (не раскрывай второй жетон телепорта).

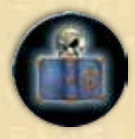

**Ловушка:** игрок немедленно переносит своего гоблина в любой другой свободный телепорт, тянет карту испепеляющего взора и подвергается её эффекту (читай раздел «Карты испепеляющего взора»). На этом ход завершается (не раскрывай второй жетон телепорта).

Применив эффект жетона телепорта, положи его в сброс. Когда все жетоны телепорта раскрыты и их эффекты применены, перемешай жетоны и сложи их лицевой стороной вниз рядом с полем. Если на клетку телепорта входит Ригор Мортис, жетон телепорта не раскрывается. С клетки телепорта Ригор может перенестись на **любую свободную клетку поля** по выбору игрока, сыгравшего карту движения. **Важно:** на клетках по соседству с выбранной не должно быть ни одного гоблина. После телепортации ход Ригора Мортиса завершается. Если свободных телепортов нет, никто никуда перенестись не может.

### КАРТЫ ИСПЕПЕЛЯЮЩЕГО ВЗОРА

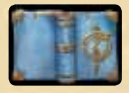

Эти карты отражают всю ярость Тёмного Властелина, которому на глаза попались гоблины-пакостники. Соперники должны следить, чтобы игрок, получивший карту испепеляющего взора, выполнял все её требования (эту задачу игроки, как правило, выполняют вполне усердно). Любой игрок, который нарушил требование карты, должен взять

ещё одну карту испепеляющего взора. В левом верхнем углу каждой карты стоит символ **(Л)**. Если игрок вытянул карту с символом, который уже есть на его карте испепеляющего взора, вытянутая карта тут же отправляется под колоду, а на замену ей тянется новая. Так повторяется до тех пор, пока не будет вытянута карта с символом, которого ещё нет на картах испепеляющего взора игрока. Если игрок получил 4 карты испепеляющего взора, его гоблин изгоняется из библиотеки, а игра завершается! Подробности в разделе «Конец игры».

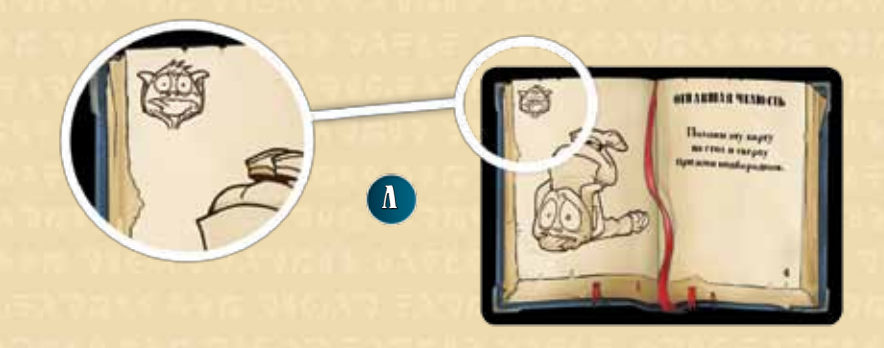

## Карты магИчесКИХ КнИг

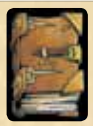

В углу библиотеки стоит рабочий стол Ригора Мортиса. Он завален магическими книгами, которые дают стащившим их гоблинам некоторые преимущества. Считается, что на всех четырёх клетках рабочего стола Мортиса изображён символ магического шара (то есть любой символ на карте движения позволяет передвинуть гоблина на клетку

рабочего стола). Передвинув туда своего гоблина, вытяни верхнюю карту из колоды магических книг, положи её перед собой лицевой стороной вверх и перенеси своего гоблина на одну из стартовых клеток **(А)**. Если в тексте карты не сказано иного, игрок может применять эффекты своих магических книг только в свой ход. Применив эффект, переверни карту магической книги лицевой стороной вниз (если в тексте карты не сказано иного). На каждой карте магической книги изображено от 1 до 3 символов магии (). Эти символы нужны для разрешения споров в конце игры. Когда в колоде закончились карты магических книг, игра завершается.

#### КОнец Игры

Есть два способа закончить игру: либо один из игроков получает четвёртую карту испепеляющего взора, либо в колоде магических книг не остаётся карт. Побеждает игрок, получивший **меньше всех карт испепеляющего взора**. При равенстве побеждает претендент, собравший больше всех магических книг (либо тот, у кого есть карта «Забытое сокровище»). Если и теперь ничья, побеждает тот из претендентов, у кого на картах больше символов магии.

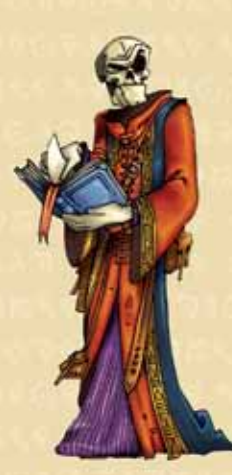

7

## АвтОрсКИй КОллеКтИВ

**Разработчики:** Вальтер Оберт, Риккардо Кроза, Массимилиано Энрико, Фабрицио Бонифацио и Чиара Ферлито **Иллюстрации:** Риккардо Кроза и Mad4Gamestyle **Графика и дизайн:** Mad4Gamestyle При содействии Микеле Бернарди, Валерии Боттильери, Джулии Кампанелла, Мэтта Словьяка, Ракеле Стокко **Главный редактор:** Сильвио Негри-Клементи © 2007 Counter srl — Italy Via Alserio, 15 — Milano 20159 — Italy www.stratelibri.it

Благодарность выражается всем тестировщикам, претерпевавшим всевозможные лишения в ходе обкатки игры. Спасибо «Воздушному Цирку», «Клубу ТреЭмме» и «Игрокам Турина»; Sargon, Ричарду Дони, Паоло Мори и Стефано Луперто, сыгравшими первый тестовый матч в Берсето в 2005 году; TinuZ, Willy, Morsac и Fab!o за обкатку «Крагморты»; Мауре, Джулии и Серене за то, что никогда не играли в неё!

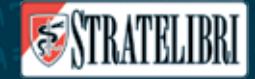

### РуссКОе ИЗданИе: ООО «Мир ХОББИ»

**Общее руководство:** Михаил Акулов, Иван Попов **Руководитель редакции:** Владимир Сергеев **Перевод:** Алексей Перерва **Редактура:** Валентин Матюша **Вёрстка:** Дарья Смирнова **Корректура:** Ольга Португалова **Вопросы издания игр:** Николай Пегасов (nikolay@hobbyworld.ru)

Особая благодарность выражается Илье Карпинскому.

Перепечатка и публикация правил, компонентов и иллюстраций игры без разрешения правообладателя запрещены.

© 2014 ООО «Мир Хобби» правообладатель на территории РФ и стран СНГ. Все права защищены.

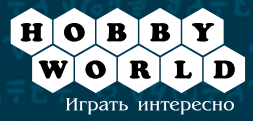